## **Content of List Time Zone Information for a Computer.vbs ( Site 1 )**

' Description: Retrieve information about the time zone configured on a computer.

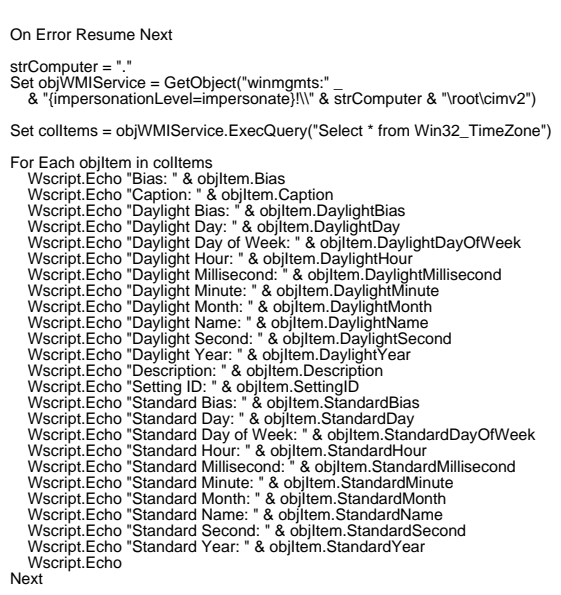